### Databases for text storage

#### Jonathan Ronen

New York University

jr4069@nyu.edu

December 1, 2014

<span id="page-0-0"></span>4 0 8

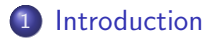

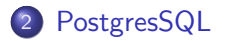

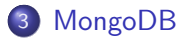

ヨメ メヨメ

**K ロ ト K 伊 ト K** 

重

- Structured way to store your data
- Accessible, shareable
- Manage growing volumes of data
- You cannot keep all of your data in working memory...
- indexing

<span id="page-2-0"></span> $\leftarrow$ 

- Inserting data
- **o** Schema
- **•** Querying
- Indexing

4 0 8

 $\rightarrow$ 

Þ

 $QQ$ 

- **·** PostgresSQL
- MongoDB

4 日下

4 f →

э

- **•** Relational DB
- Which means we define tables with columns and relations
- Queried using Structured Query Language
- ES-QUE-ELL, or SEQUEL, but not SQUEAL
- opensource, free, very fast, advanced text search capabilities
- **•** Friendly elephant logo

<span id="page-5-0"></span>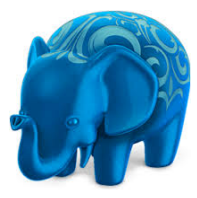

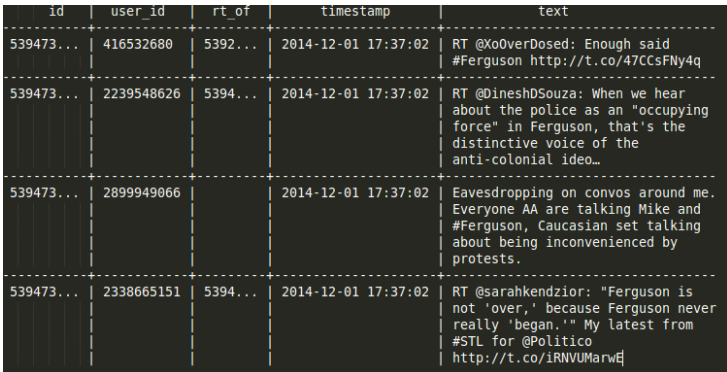

重

 $2990$ 

メロト メ都 トメ ヨ トメ ヨト

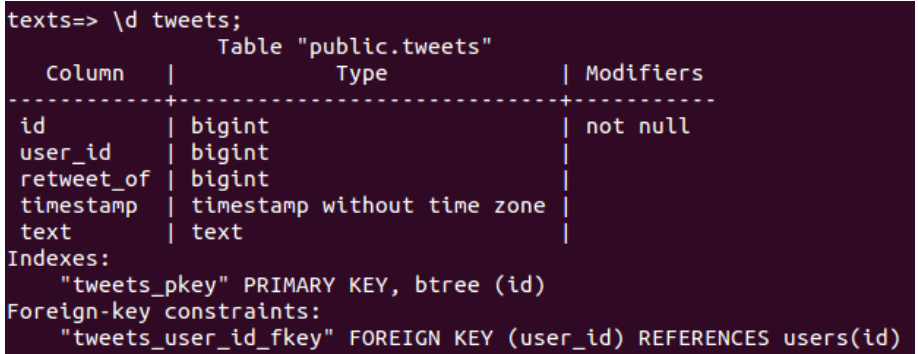

重

 $2990$ 

メロト メタト メミト メミト

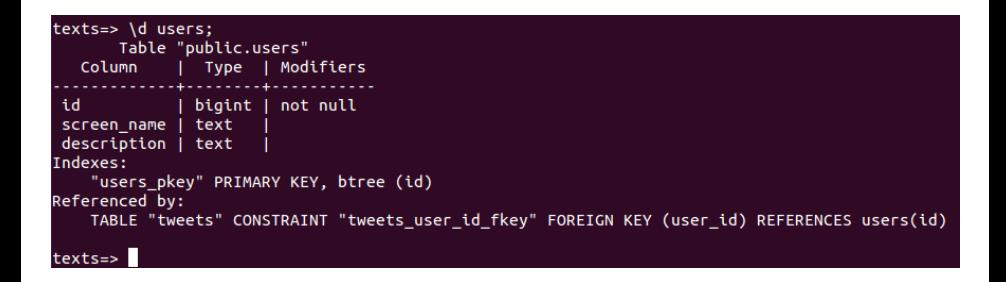

造  $\Omega$ 

イロト イ押ト イヨト イヨト

SELECT statement,

SELECT \* FROM tweets WHERE user\_id=2170941466;

SELECT statement with time range

SELECT \* FROM tweets WHERE timestamp >'2014-12-2';

SELECT statement with LIKE

SELECT \* FROM tweets WHERE lower(text) LIKE '%obama%';

4 0 8

 $\overline{AB}$   $\rightarrow$   $\overline{AB}$   $\rightarrow$   $\overline{AB}$   $\rightarrow$   $\overline{BA}$   $\rightarrow$   $\overline{BA}$ 

Imagine searching through a table:

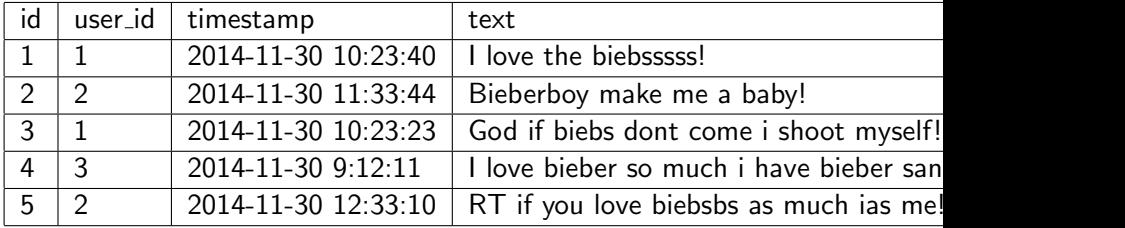

Find me all tweets since noon.

4 0 8 ∢●  $\rightarrow$  э

Imagine searching through a table:

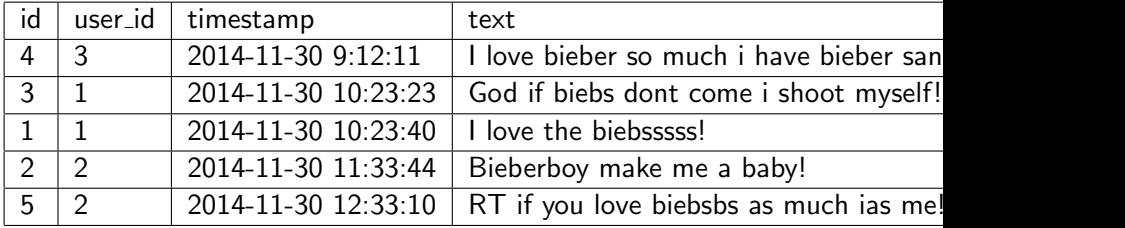

Easy! Sort by time!

4 日下

→ 何 ▶

 $\mathcal{A}$ 

活

An index is a sorted copy of a column.

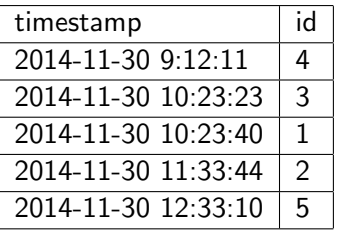

(Or really, it's usually a btree...)

4 0 8

э

### SELECT statement using PG text search

SELECT \* FROM tweets WHERE to\_tsvector('english', text) @@ to\_tsquery('obama');

- to tsvector
- to\_tsquery
- (show these in the terminal...)

### CREATE INDEX statement

CREATE INDEX text\_idx ON tweets USING gin(to\_tsvector('english', text));

### SELECT statement using text index

SELECT \* FROM tweets WHERE to\_tsvector('english', text) @@ to\_tsquery('obama');

### GROUP BY statement

### SELECT user\_id, count(\*) FROM tweets GROUP BY user\_id;

造

ラメ メラメ

4 0 8

 $\leftarrow$   $\leftarrow$   $\leftarrow$   $\leftarrow$ 

- **•** Document store
- noSQL doesn't mean query language isn't structured (but it's different..)
- opensource, free, really fast (sometimes)

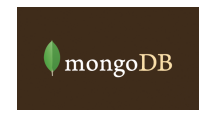

<span id="page-16-0"></span> $\leftarrow$ 

## JSON documents

{

}

```
" c r e a t e d _ a t " : "Wed Aug 13 15:20:46 +0000 2014",
"lang": "en",
" retweet_count": 0." text": " Pennsylvania USA Philadelphia \u00bb Mike
" user": {
    " name" : "Jeff" ,
    " screen_name": " jeffersondol",
    " statuses_count": 207845,
    " description ": "\#android, \#androidgames,\#iphon
    " followers_count": 810." lang": "en",
    " geo_enabled": false,
    " location": "Florida",
}
```
 $QQ$ 

- MongoDB lets you store these documents directly
- No need to flatten to tabular form!
- Comes with its own query syntax
- Also uses indexing to speed queries

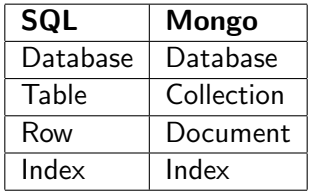

### Regex matching

```
db. collection . find ({ 'text ': /obama/})
```
### Date range

```
db. collection. find ({ timestamp: { }$gt: new Date(2014, 10.6)}
  })
```
÷

### Creating a text index

db.tweets.ensureIndex({text: "text" })

### Using text search

db.tweets.findOne( $\{text{text} : \{search: "obama"}\}\$ )

4 0 8

### Aggregation framework

```
db . tweets . aggregate ({ \$ group : {\}
       i d : " $ u s e r . s c r e e n nam e " ,
      number: { $sum: 1 }
     }
  })
```
 $\equiv$ 

 $QQ$ 

Some info on the smapp backend:

- MongoDB with index on tweet id, timestamp, random number (for sampling)
- No text index (yet!)
- New!: multiple collection for smappler indexes (smapptoolkit)

4 0 8

# The End

Þ

**∢ ロ ≯ ( 伊 )** -

× ∍ × × <span id="page-23-0"></span>重